# **Data Science** Vorlesung 7 - Lineare Modelle

# Prof. Dr. Christian Bockermann

Hochschule Bochum

Wintersemester 2020/2021

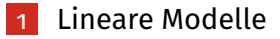

# 2 [Ein einfaches lineares Modell](#page-22-0)

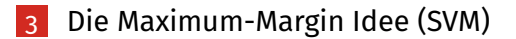

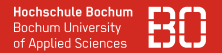

#### <span id="page-2-0"></span>**Wir betrachten im Folgenden lineare Modelle zur Klassifikation**

Iris Daten mit Klassen *setosa* und *versicolor* als Beispiel:

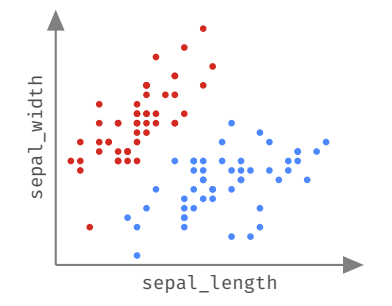

**Aufgabe:** Wir suchen eine Funktion *f*, die für unbekannten Datensatz **x** die zugehörige Klasse vorhersagt!

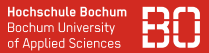

#### **Bisher betrachtet: Entscheidungsbäume und nächste Nachbarn**

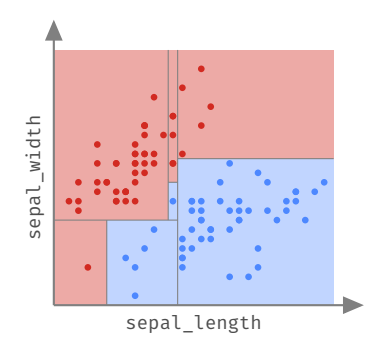

# Entscheidungsbaum

Trennung nach einzelnen Attributen, achsenparallel

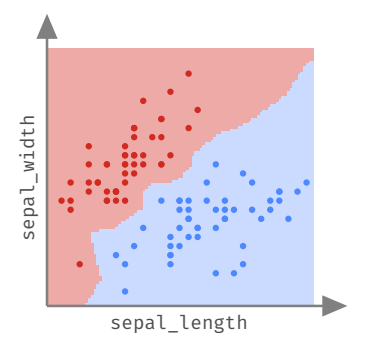

# k-nächste Nachbarn

Trennung in Regionen, nach Distanz (Berechnung über alle Attribute)

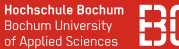

#### **Idee: Daten mit einer Geraden trennen**

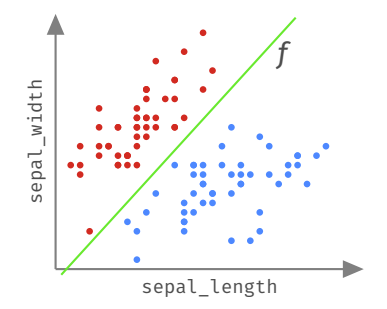

Geradengleichung (Schule) im 2-dimensionalen Raum ( $\mathbb{R}^2$ ):

$$
f(x) = b \cdot x + c
$$

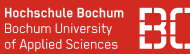

#### **Frage 1:**

• Was machen wir, wenn unsere Daten nicht im  $\mathbb{R}^2$  sind, sondern im R *d* (*d* > 2)?

**Frage 2:**

• Wie finden wir die richtige "Gerade" / das richtige *f* ?

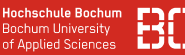

#### **Frage 1:**

• Was machen wir, wenn unsere Daten nicht im  $\mathbb{R}^2$  sind, sondern im R *d* (*d* > 2)?

#### **Frage 2:**

• Wie finden wir die richtige "Gerade" / das richtige *f* ?

# **Vorgehen:**

- 1. Wir brauchen ein Konzept für höherdimensionale "Geraden"
- 2. Wir müssen *f* in Parameter zerlegen und dann die richtigen Parameter suchen (= Training)

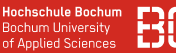

# **Bisher betrachten wir rein numerische Daten**

- Daten hatten *d* Attribute
- Jedes Attribut numerische Werte
- $\bullet$  Jedes Beispiel ist Element des  $d$ -dimensionalen Raums  $\mathbb{R}^d$

#### **Beispiel:** Iris-Daten enthalten 4 numerische Attribute

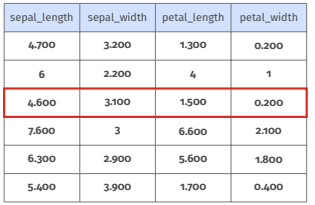

$$
\mathbf{x}_3 = \left(\begin{array}{c} 4.6\\3.1\\1.5\\0.2 \end{array}\right)
$$

Vektor-Darstellung der Zeile 3 aus dem Datensatz

# **Daten im Vektorraum**

Im Folgenden betrachten wir unsere Daten als Teilmenge des Vektorraums R *d* .

### **Hinweis:**

Die folgenden Folien enthalten einige Grundlagen zum Begriff des Vektorraums.

Das sieht zunächst nach viel Mathematik aus, die meisten Dinge davon benutzen wir unbewusst aber täglich bzw. seit Beginn des Kurses.

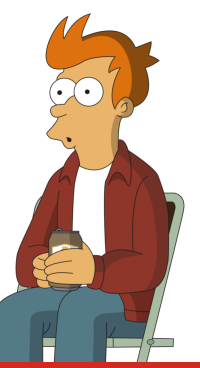

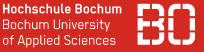

**Bochum Hoiversity** 

#### **Was ist ein Vektorraum?**

Ein *d*-dimensionaler Vektorraum *V* ist eine Menge von Vektoren über einem Körper (z.B. R).

- Vektoren aus *V* sind *d*-Tupel mit Werten aus R
- Vektoren können addiert werden, z.B. im  $\mathbb{R}^2$

$$
\binom{-3}{2} + \binom{7}{11} = \binom{4}{13}
$$

• Multiplikation mit Skalaren aus dem Körper, z.B.

$$
2\cdot \binom{-3}{2}=\binom{-6}{4}
$$

### **Vektorraum - Skalarprodukt**

Für einen Vektorraum *V* ist das Skalarprodukt zweier Vektoren **v**, **w** definiert als

$$
\langle \mathbf{v}, \mathbf{w} \rangle = \sum_{i=1}^d v_i \cdot w_i
$$

Durch das Skalarprodukt ist eine Norm definiert als

$$
||v||=\sqrt{\langle v,v\rangle}
$$

Die Norm definiert quasi die Länge eines Vektors.

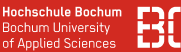

#### **Vektorraum - Metrik**

Über die Norm ist eine Metrik (Distanz) zwischen Vektoren definiert als

$$
d(v, w) = ||v - w||
$$

Mit dem normalen Skalarprodukt ergibt sich für den Vektorraum R *<sup>d</sup>* daraus die euklidische Distanz.

# **Das haben wir schon bei** *k***-NN implizit benutzt!**

**Hochschule Bochum Bochum University** of Applied Sciences

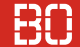

# **Graphische Anschauung im** R 2

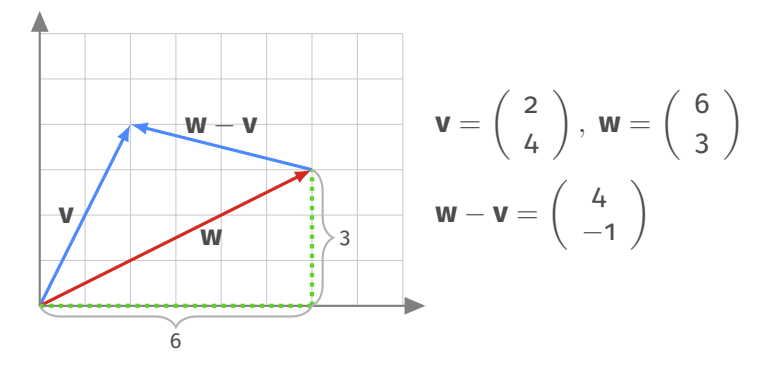

Die Norm (=Länge) von **w** ergibt sich über Satz von Pythagoras:

$$
||\textbf{w}||=\sqrt{\langle \textbf{w}, \textbf{w} \rangle}=\sqrt{6 \cdot 6 + 3 \cdot 3} \approx 6.708
$$

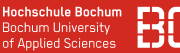

**Notationen** für die folgenden Folien:

- Ein fetter Kleinbuchstabe **x** bezeichnet einen Vektor
- *x<sup>i</sup>* bezeichnet die *i*-te Komponente von **x**
- Fetter Großbuchstabe **X** bezeichnet Menge von Vektoren
- **x** *<sup>T</sup>* bezeichnet den transponierten Vektor von **x**

**Beispiele:**

$$
\mathbf{w} = \left(\begin{array}{c} 4 \\ 8 \\ 3 \end{array}\right), \ \mathbf{w}^T = (4 \ 8 \ 3), \ \ w_1 = 4, \ \ w_2 = 8
$$

#### **Vektoren in Pandas**

#### Ein Pandas Series Objekt stellt einen Vektor dar:

```
# Erzeuge Vektoren v und w
v = pd.Series([5, 3, 7])w = pd.Series([4, 8, 3])# Multiplikation mit Zahl:
W2 = 2 * W# Skalarproduct <v, w> zweier Vektoren:
sum(v * w)
```
#### **Hochschule Bochum Bochum University** of Annlied Sciences

# **Fragen 1: Wie trennen wir Daten im**  $\mathbb{R}^d$ **?**

d=2: Im  $\mathbb{R}^2$  funktioniert die Gerade:

$$
y = f(x) = w \cdot x + b
$$

Eine Gerade ist ein Untervektorraum der Dimension 1.

d=3: Im R<sup>3</sup> können wir Ebenen zu Trennung benutzen:

$$
z = f(x, y) = w_1 \cdot x + w_2 \cdot y + b
$$

Eine Ebene ist ein Untervektorraum der Dimension 2.

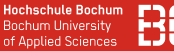

# **Beispiel: Gerade im** R 2 **ist ein 1-dimensionaler Unterraum**

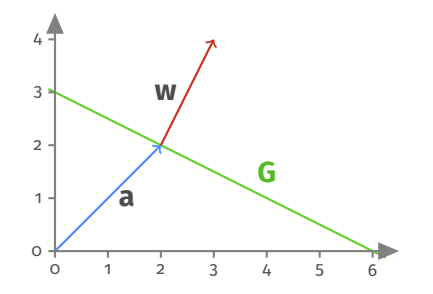

Gerade ist definiert durch Stützvektor  $\mathbf{a} = \begin{pmatrix} 2 \\ 2 \end{pmatrix}$  $_2^2$ ) und Normalenvektor  $\mathbf{w} = \begin{pmatrix} 1 \\ 2 \end{pmatrix}$  $\binom{1}{2}$ 

$$
\bm{G} = \left\{ (x,y) \in \mathbb{R}^2 \mid 1 \cdot x + 2 \cdot y = 6 \right\}
$$

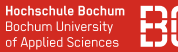

# **Beispiel: Ebene im** R 3 **ist 2-dimensionaler Unterraum**

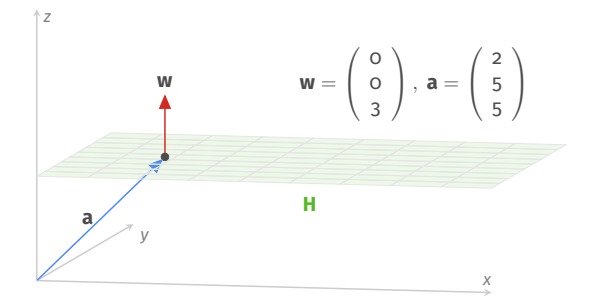

Ebene ist definiert durch Stützvektor **a** und Normalenvektor **w**

$$
H = \{(x, y, z) \in \mathbb{R}^3 \mid o \cdot x + o \cdot y + 3 \cdot z = 15\}
$$

#### **Trennebenen in höheren Dimensionen**

Allgemein ist eine Hyperebene in einem Vektorraum R *<sup>d</sup>* ein Untervektorraum der Dimension *d* − 1.

Eine Hyperebene lässt sich beschreiben als

<span id="page-18-0"></span>
$$
f(\mathbf{x}) = w_d \cdot x_d + w_{d-1} \cdot x_{d-1} + \ldots + w_1 \cdot x_1 + b
$$
  
= 
$$
\sum_{i=1}^d w_i x_i + b \text{ mit } b \in \mathbb{R}, \mathbf{x}, \mathbf{w} \in \mathbb{R}^d.
$$
 (1)

Die Funktion/Hyperebene *f* wird also durch die Wahl von **w** und *b* bestimmt.

**Hochschule Bochum Bochum Hoiversity** of Annlied Sciences

Die Summe  $\sum_{i=1}^d w_i x_i$  in Formel [\(1\)](#page-18-0) beschreibt das Skalarprodukt zweier Vektoren **x** und **w** und läßt sich schreiben als

$$
\sum_{i=1}^d w_i x_i = \langle \mathbf{w}, \mathbf{x} \rangle = \mathbf{w}^T \mathbf{x} = \mathbf{x}^T \mathbf{w}.
$$

Dabei ist  $\langle \mathbf{x}, \mathbf{w} \rangle$  die Schreibweise als Skalarprodukt und  $\mathbf{w}^T \mathbf{x}$ , bzw. **x** *<sup>T</sup>***w** das Gleiche als Matrizenmultiplikation.

Wir können unsere Funktion *f* somit schreiben als

$$
f(\mathbf{x}) = \mathbf{w}^T \mathbf{x} + b
$$

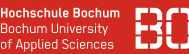

# **Parametrisierung unseres Modells**

Wir haben (bei der Beschränkung auf lineare Modelle) nun eine Darstellung für das, was wir *lernen* wollen:

$$
f(\mathbf{x}) = \mathbf{w}^T \mathbf{x} + b
$$

**w** wird auch Gewichtsvektor (daher "w" für *weights*), Koeffizienten oder Parameter genannt.

Der Parameter *b* ist die konstante Achsenverschiebung und wird auch *intercept* genannt.

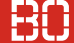

### **Vorbereitung auf's Lernen**

Durch die Darstellung mit **w** und *b* können wir mit *d* Parametern jede lineare Hyperebene wählen.

Das Training unseres Modells besteht jetzt in der Auswahl der richtigen Parameter

$$
\mathbf{w} = \left(\begin{array}{c} w_1 \\ w_2 \\ \vdots \\ w_d \end{array}\right) \text{ und } b
$$

# <span id="page-22-0"></span>**Ein einfaches lineares Modell**

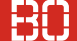

Beispiel: Einfacher Algorithmus über Klassenmittelpunkte

Es sei hier **X**[*K*] die Menge der Daten der Klasse *K* und |**X**[*K*] | die Anzahl der Punkte in der Menge

Die Mittelpunkte der Klassen setosa und versicolor

$$
\mathbf{c}_{setosa} = \frac{1}{|\mathbf{X}_{[setosa]}|} \sum_{\mathbf{x} \in \mathbf{X}_{[setosa]}} \mathbf{x}
$$
(2)  

$$
\mathbf{c}_{versionor} = \frac{1}{|\mathbf{X}_{[versionor]}|} \sum_{\mathbf{x} \in \mathbf{X}_{[versionor]}} \mathbf{x}
$$
(3)

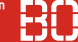

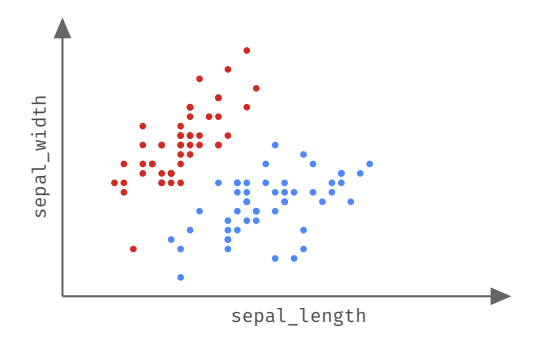

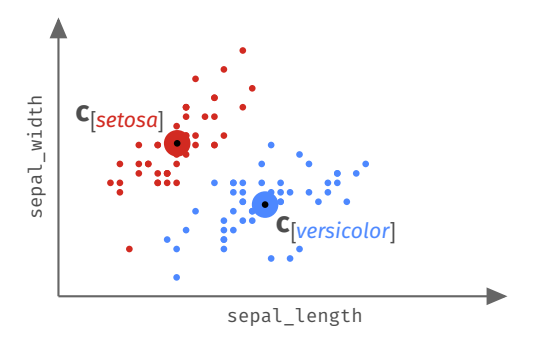

**(1.)** Berechne die Klassen-Mittelpunkte **c**[*setosa*] und **c**[*versicolor*] .

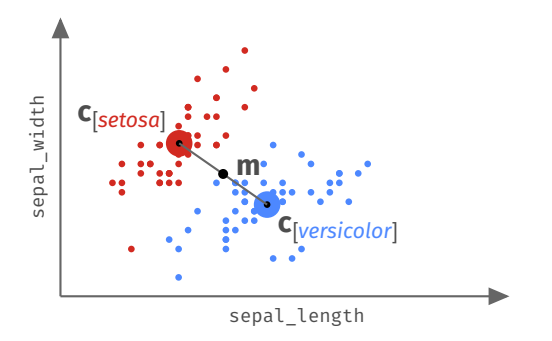

**(2.)** Bestimme Mittelpunkt **m** = 1  $\frac{1}{2}(\mathsf{c}_{\mathsf{[versionor]}} + \mathsf{c}_{\mathsf{[setosa]}})$ 

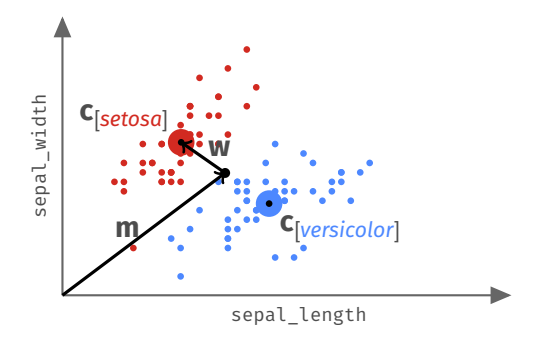

**(3.)** Stützvektor **m**, Normalenvektor **w** = **c**[*setosa*] − **m**

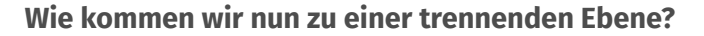

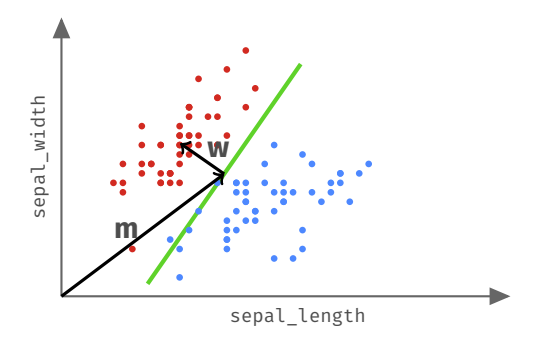

**(3.)** Ebene mit Stützvektor **m**, Normalvektor **w**:

$$
\mathbf{w}^T(\mathbf{x}-\mathbf{m})=\mathbf{0} \Leftrightarrow \mathbf{w}^T\mathbf{x}-\underbrace{\mathbf{w}^T\mathbf{m}}_{\approx-1.54}=\mathbf{0}
$$

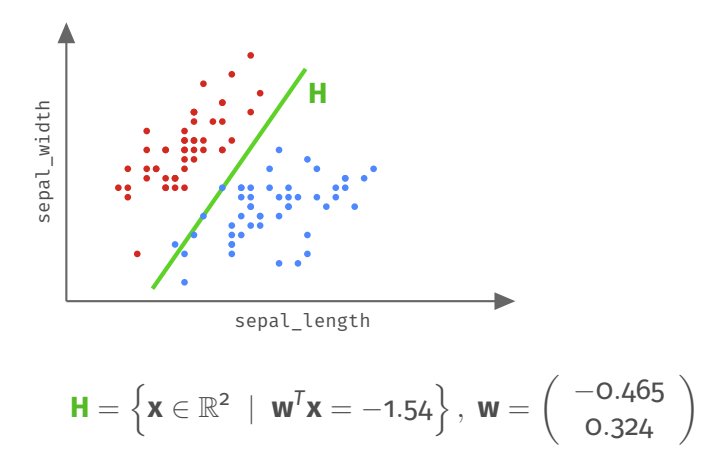

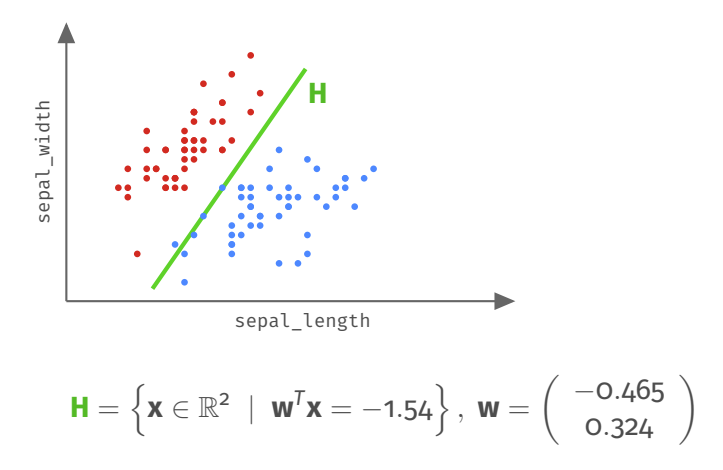

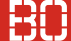

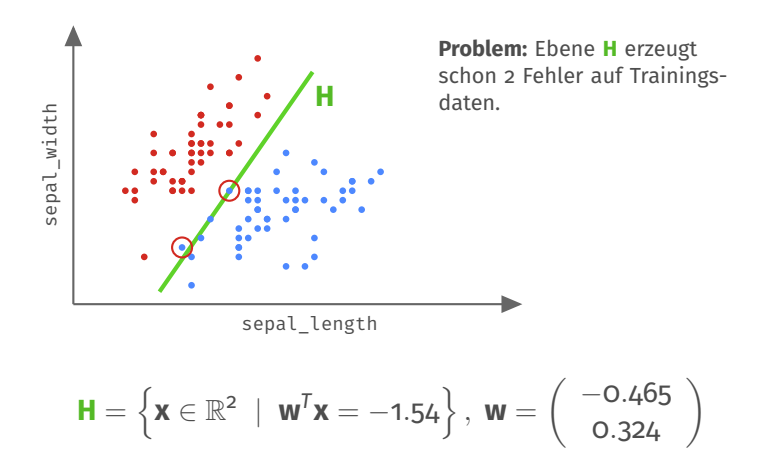

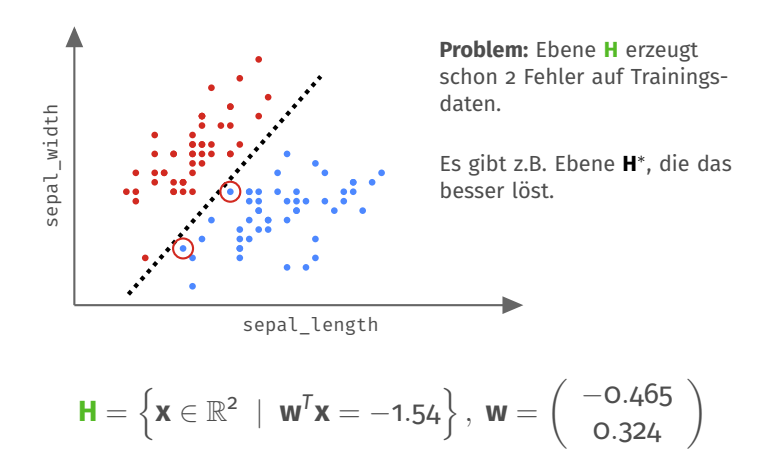

# <span id="page-33-0"></span>**Die Maximum-Margin Idee (SVM)**

# **Das einfache Verfahren klappt nicht gut**

- Berechnet **w**, *b* ohne Berücksichtigung des Trainingsfehlers
- Bezieht alle Punkte gleich-wichtig in Berechnung von **w**, *b* ein
- Ist nur Heuristik um lineare Modelle zu erklären :-)

# **Frage: Wie kommen wir zu guten w und** *b***?**

• Sind alle Datenpunkte gleich wichtig?

•

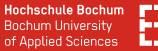

#### **Betrachten wir die Grenzpunkte der beiden Klassen:**

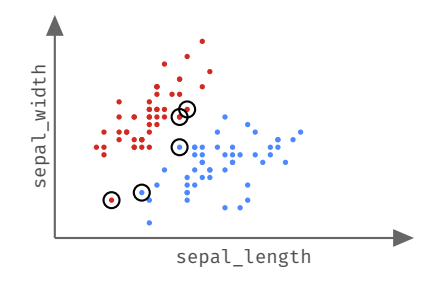

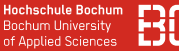

#### **Betrachten wir die Grenzpunkte der beiden Klassen:**

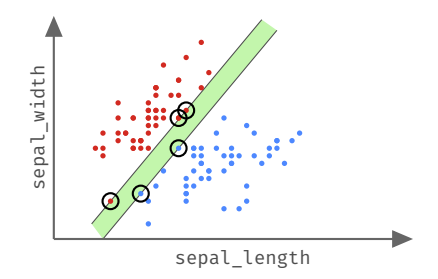

- Geraden durch Grenzpunkte erzeugt eine Art *Korridor*
- Grüner Bereich enthält die Ebenen, die fehlerfrei klassifizieren
- Es gibt **unendlich viele** fehlerfreie Ebenen in diesem Bereich

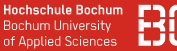

#### **Betrachten wir die Grenzpunkte der beiden Klassen:**

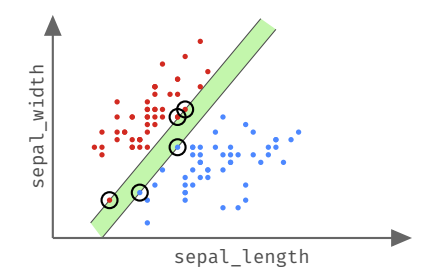

- Geraden durch Grenzpunkte erzeugt eine Art *Korridor*
- Grüner Bereich enthält die Ebenen, die fehlerfrei klassifizieren
- Es gibt **unendlich viele** fehlerfreie Ebenen in diesem Bereich

### **Wir wollen eine Ebene auswählen - welche ist die Beste?**

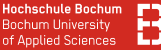

#### **Idee: Wähle Ebene mit größtem Abstand zu beiden Klassen**

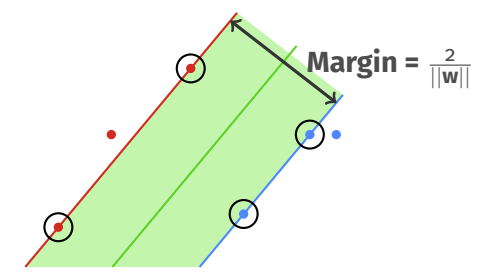

Führt zu Optimierungsproblem (Maximierung des Margin) Statt  $\frac{1}{||\textbf{w}||}$  zu maximieren, können wir auch  $\frac{1}{2}||\textbf{w}||^2$  minimieren. (Trick, um ein konvexes Optimierungsproblem zu erhalten)

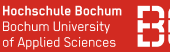

#### **Klassifikation mit der Support Vector Machine (SVM)**

- Support Vector Machine = Stützvektor Methode
- Stützvektoren sind die Punkte, die den Margin definieren

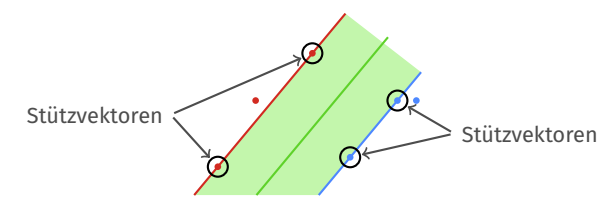

• SVM findet optimale Hyperebene

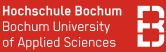

#### **SciKit Learn enthält SVM Classifier**

```
# SVC = Linear Support Vector Classifier
from sklearn.svm import SVC
# Daten Laden, X, y erzeugen
m = SVC(kernel='linear') # lineares Modell
m.fit(X, y)
```
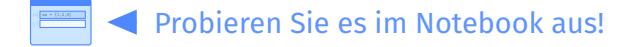

Notebook: Vorlesung/V7-Lineare-SVM.ipynb